# ИНСТРУКЦИЯ ПОЛЬЗОВАТЕЛЯ СИСТЕМЫ КАРТА ЛИДЕРА

**Карта Лидера (межотраслевое менторство)** – это автоматизированная система выбора ментора и наставника из числа ключевых руководителей разных отраслей с возможностью формирования рабочих групп для реализации Национальных проектов.

#### **Цели программы:**

- $\bigcirc$  Регулярный обмен опытом с ключевыми межотраслевыми экспертами;
- $\bigcirc$  Получение объективной информации о проблемах, происходящих внутри отрасли;
- ◎ Объединение усилий для достижения общих целей;
- ◎ Выстраивание кросс-функциональных коммуникаций;
- $\bigcirc$  формирование проектных команд для реализации Национальных проектов;
- 
- Задача помочь сотрудникам добиться успеха и реализовать стратегию ВПК

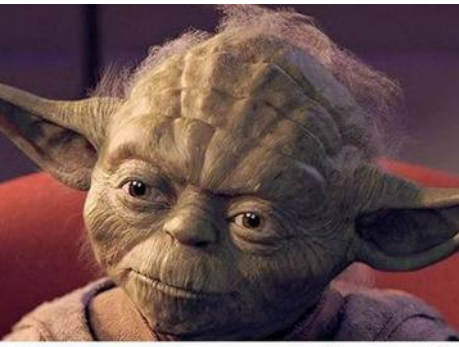

Наставник твой кто?

## ДЛЯ ПЕРЕХОДА В СИСТЕМУ **HAXKMUTE:**

https://leadermap.ru

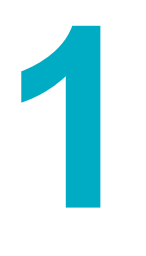

### РОЛЬ: МЕНТОР

**Инструкция для пользователь «Ментор, Наставник, Координатор»**

### СЦЕНАРИЙ ПОЛЬЗОВАТЕЛЯ ПОД РОЛЬЮ « М ЕНТОР»

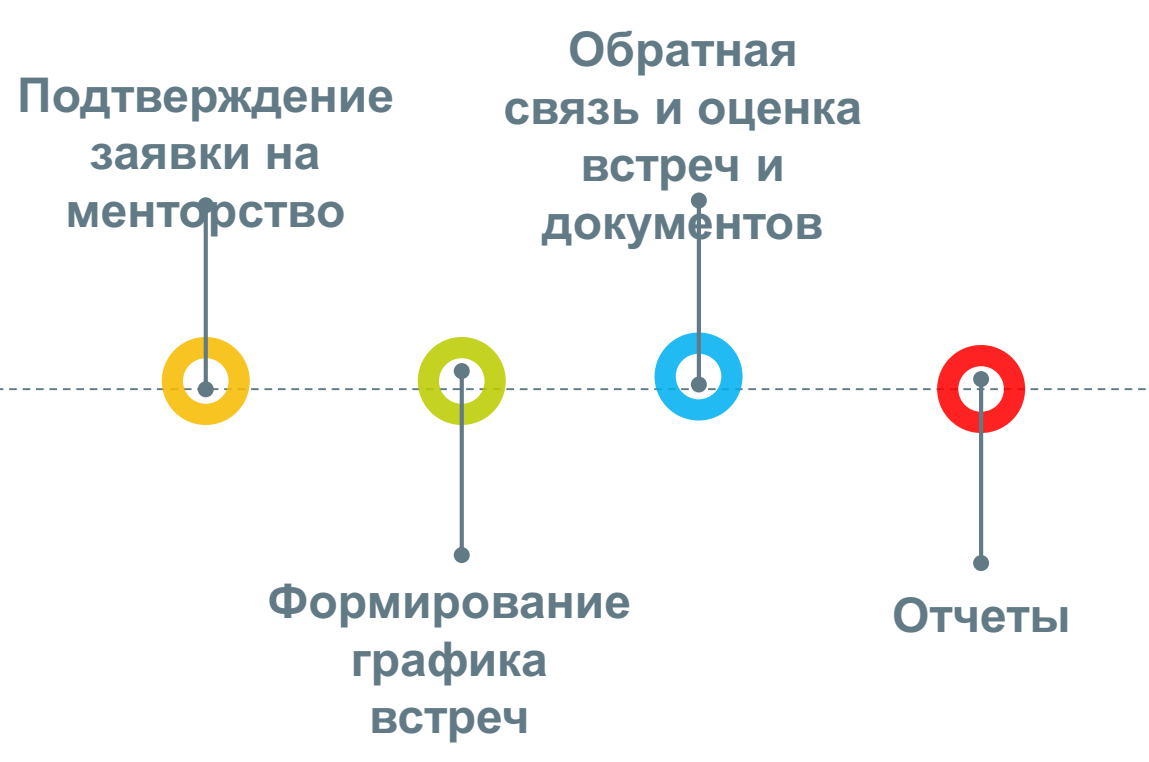

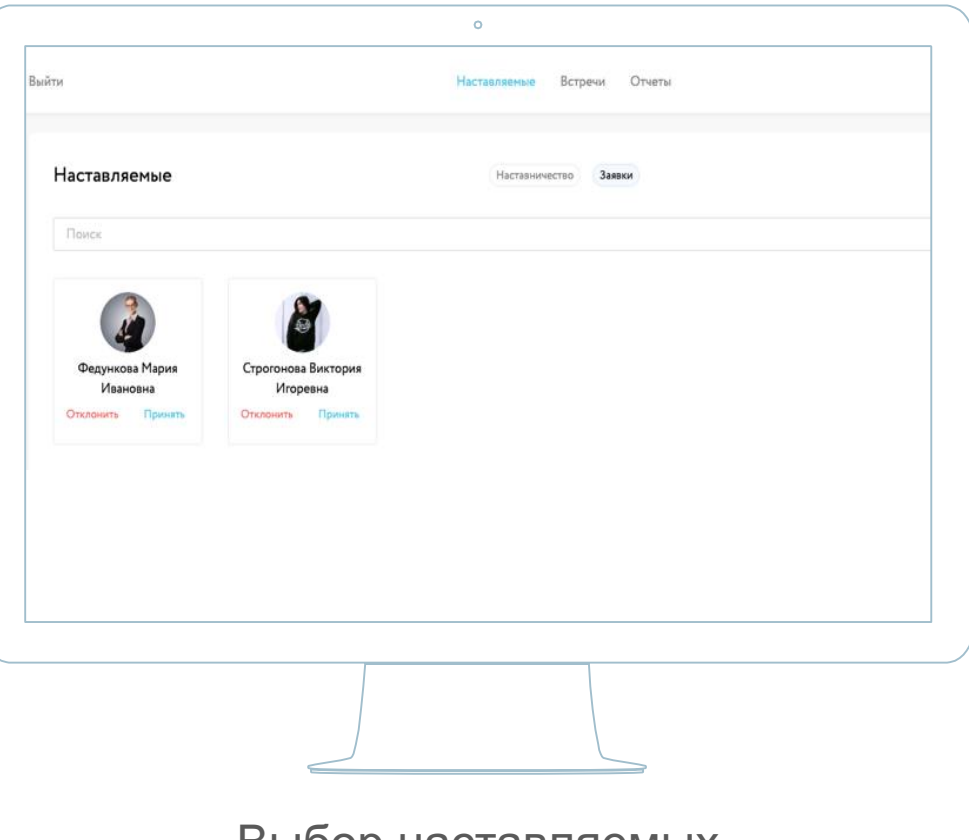

Выбор наставляемых

Подтвердите или отклоните заявку на менторство

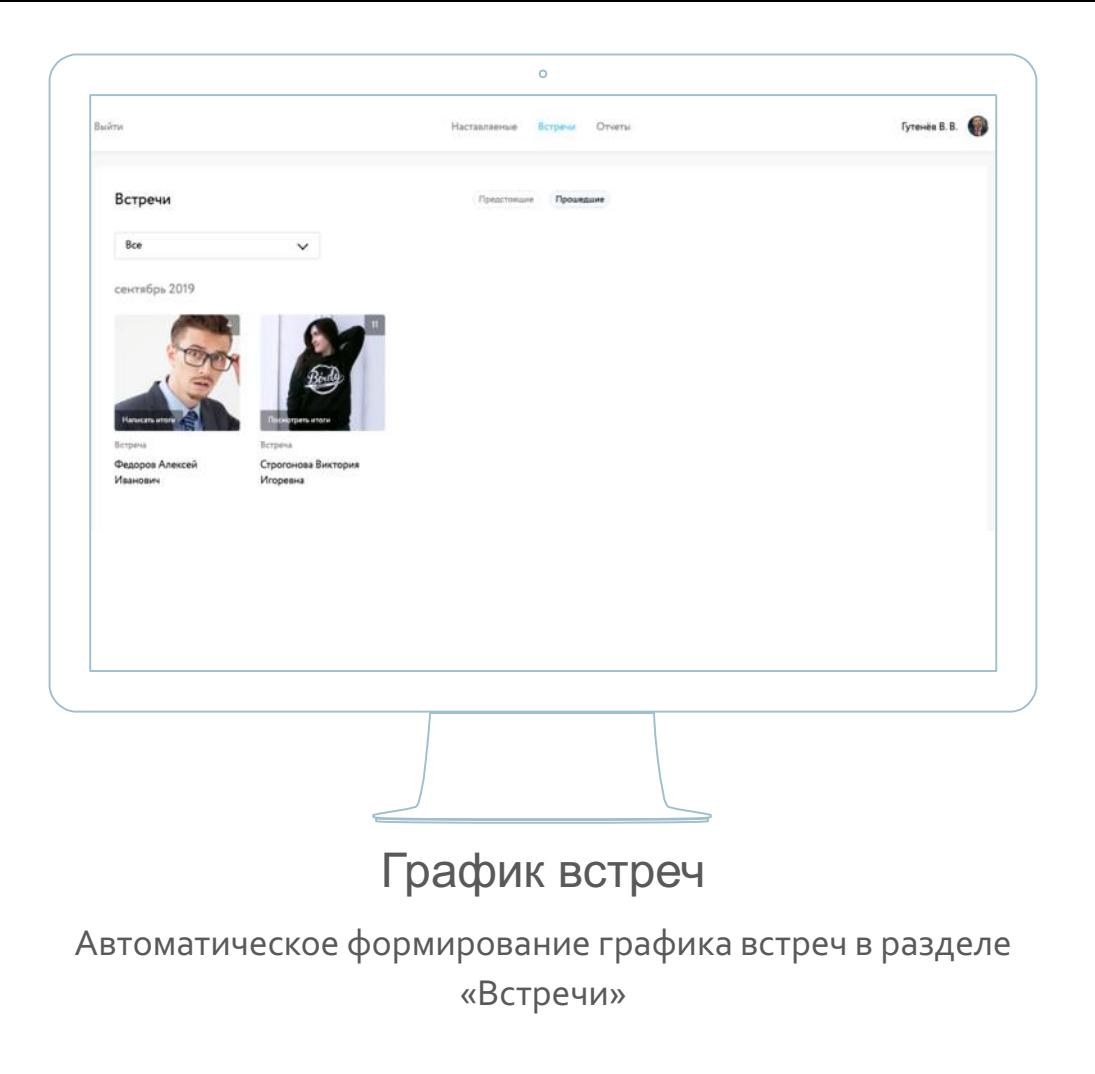

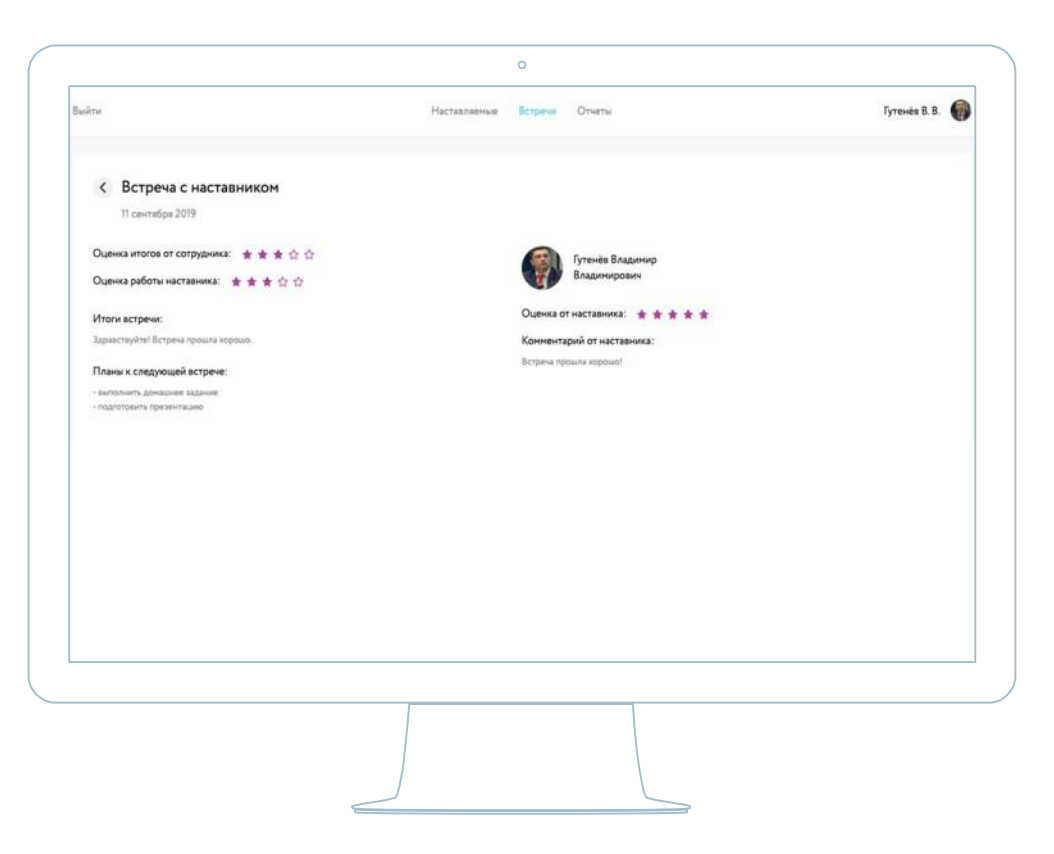

#### Обратная связь и итоги

Выставляйте оценки и подводите итоги нажимая «Написать

итоги»

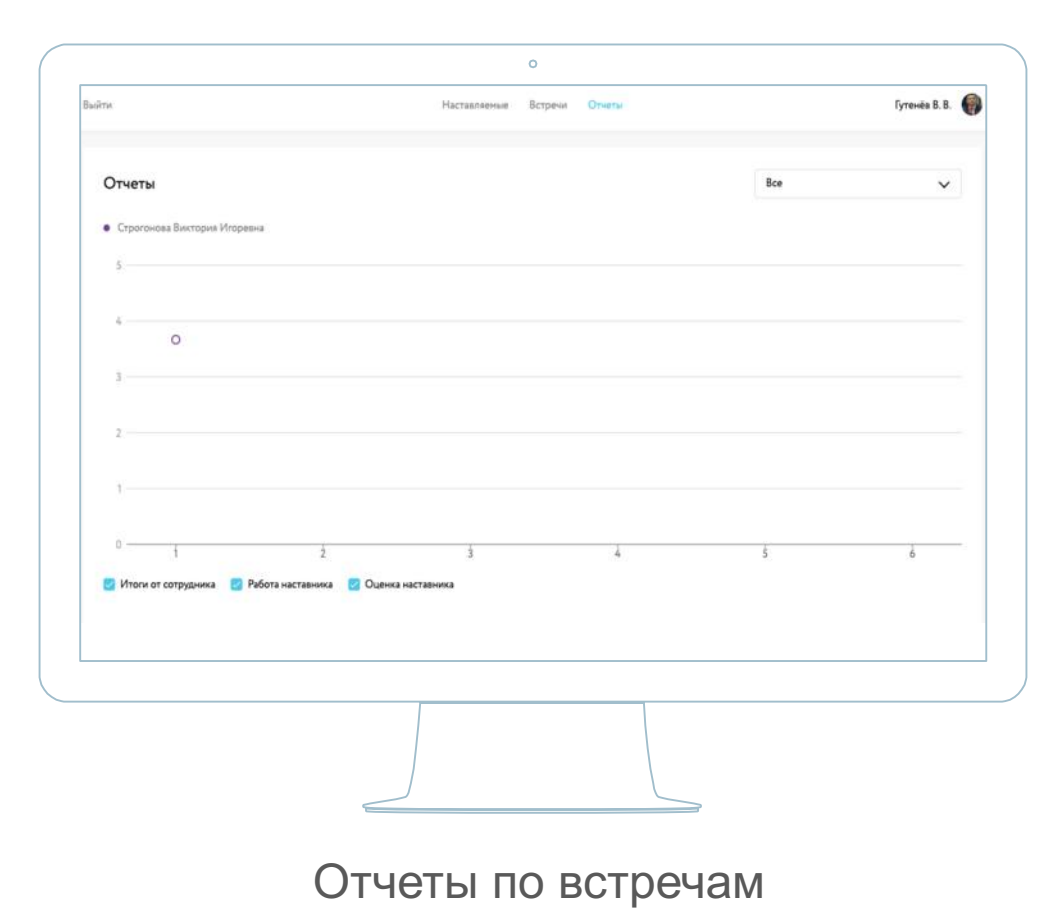

Просмотр результатов и оценок в разделе «Отчеты»

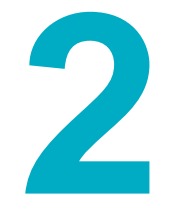

### РОЛЬ: НАСТАВЛЯЕМЫЙ

**Инструкция для пользователя с ролью «Наставляемый»**

### СЦЕНАРИЙ ПОЛЬЗОВАТЕЛЯ ПОД РОЛЬЮ<br>«НАСТАВЛЯЕМЫЙ»

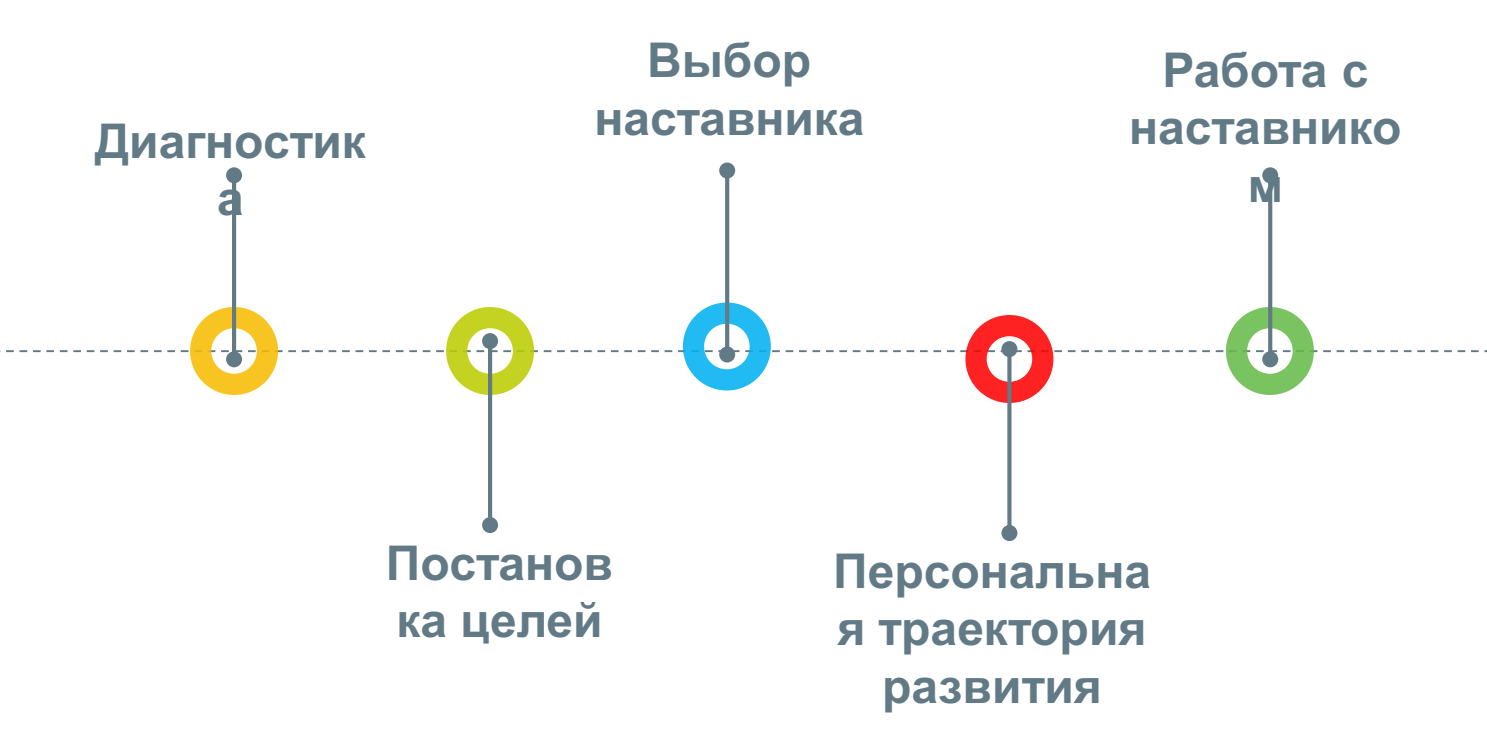

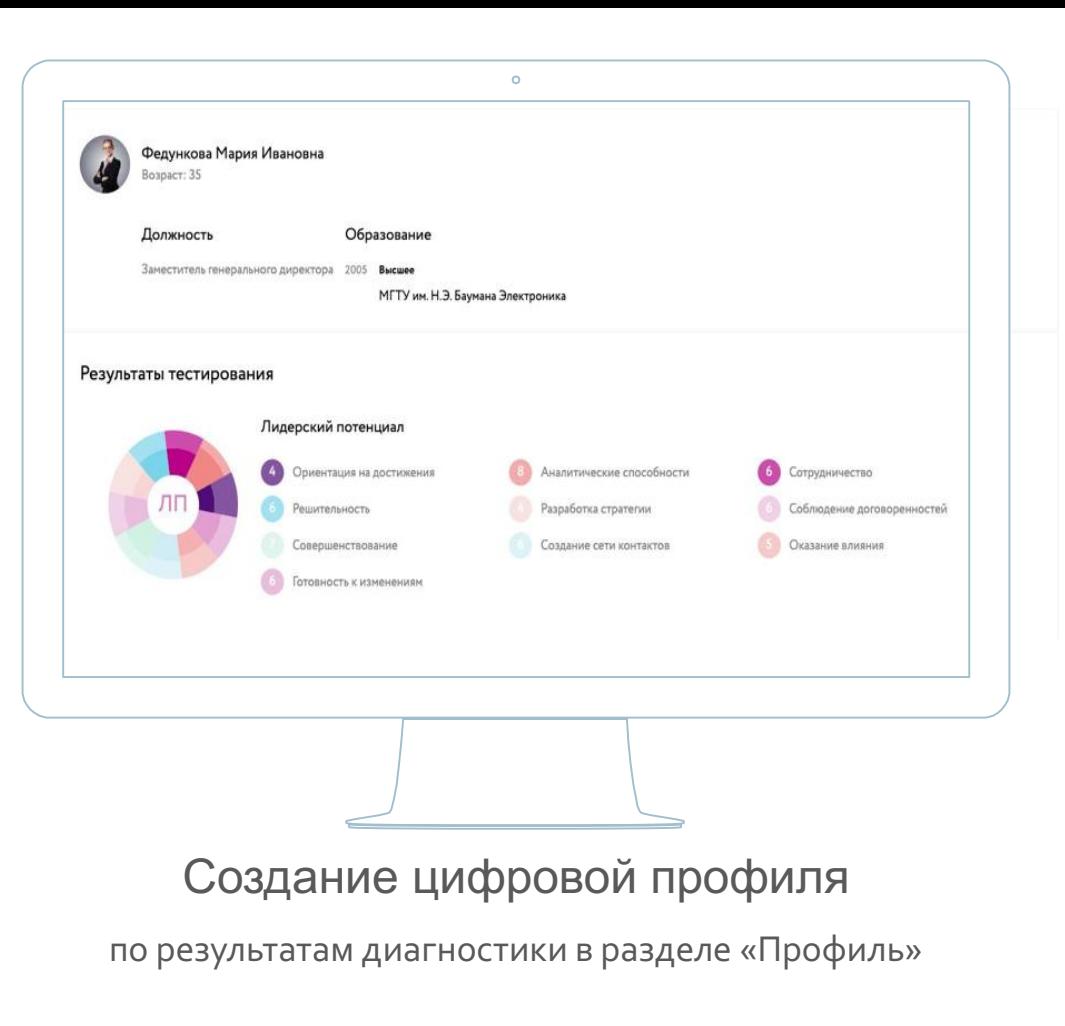

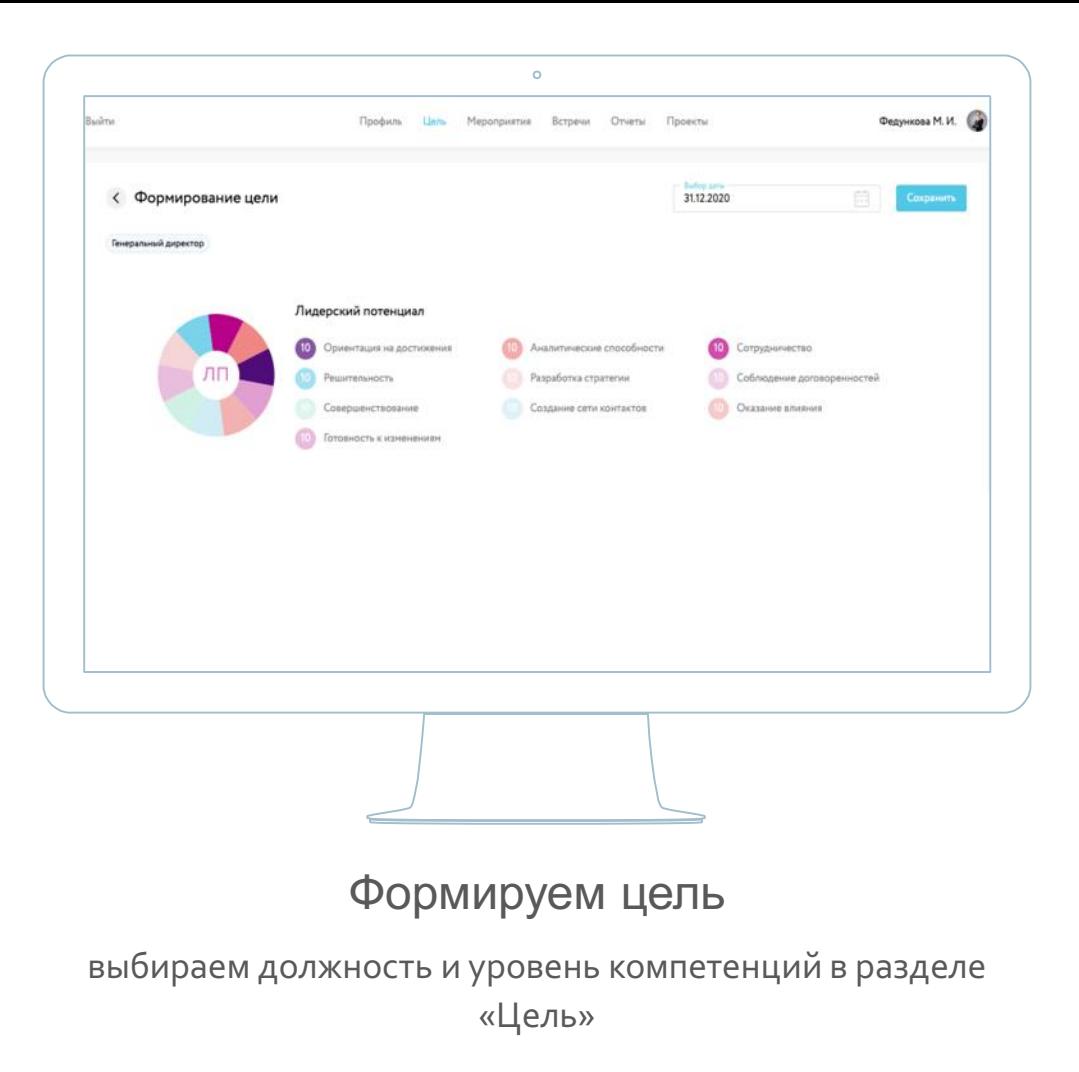

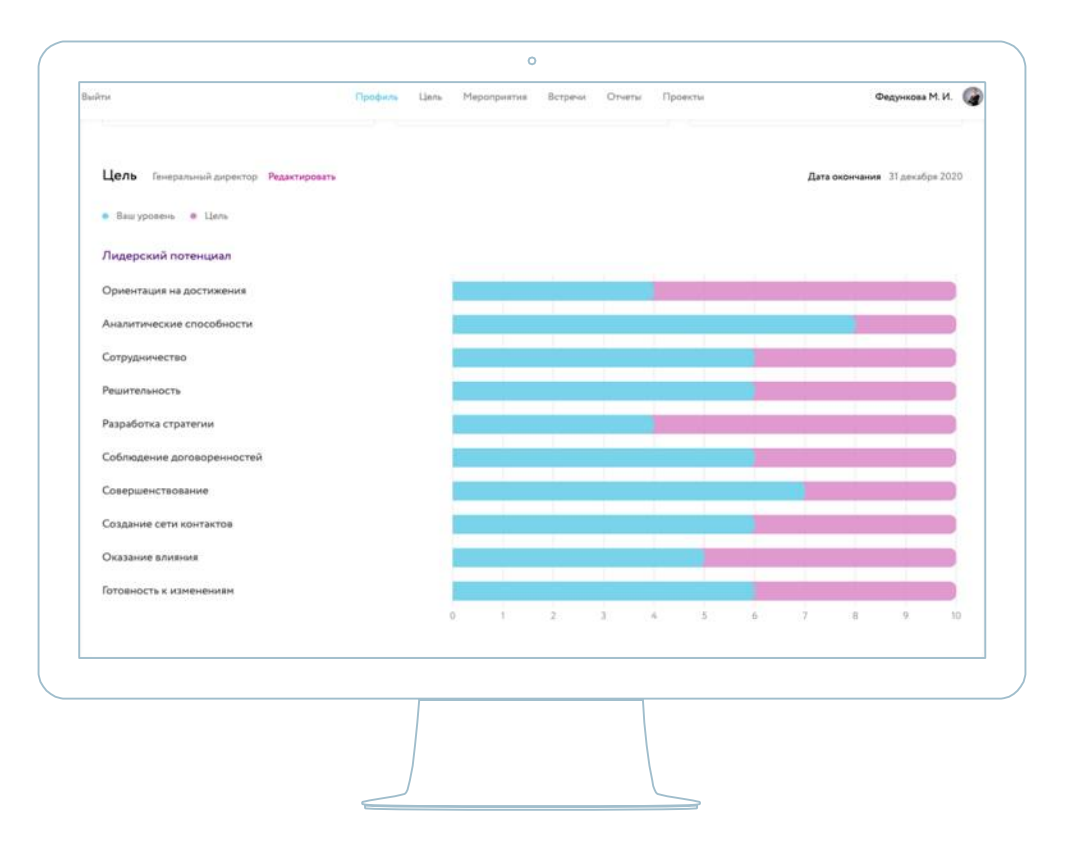

### Целевая должность и уровень компетенций

выбираем желаемый уровень компетенций в разделе «Цель»

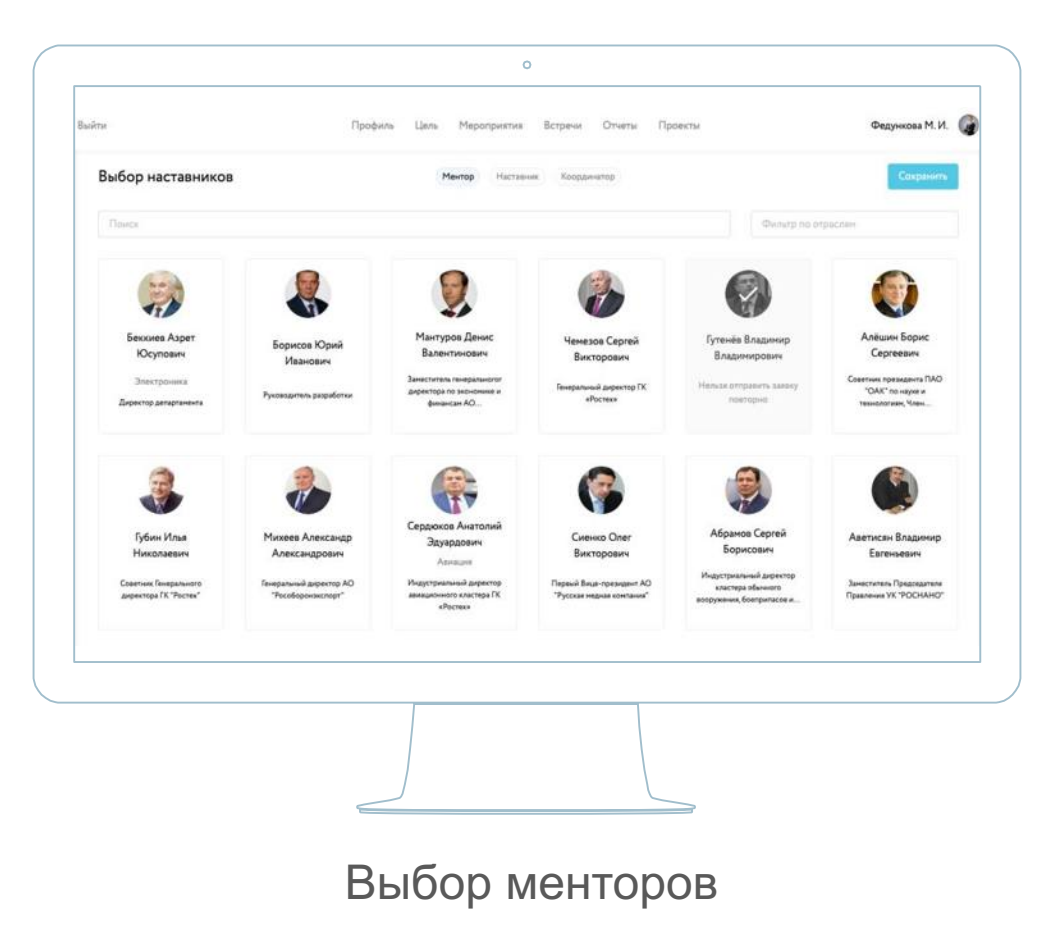

делаем заявки и ждем подтверждения от наставника

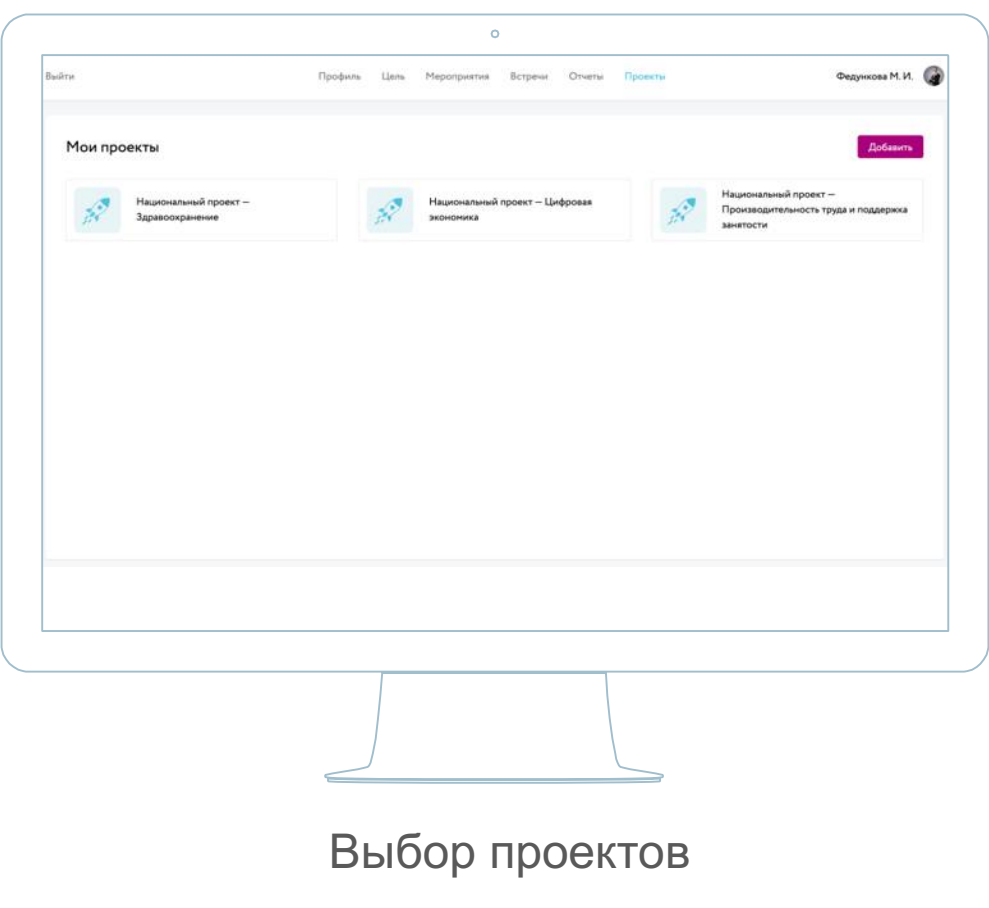

Выберете проекты, в которых работаете в разделе «Проекты»

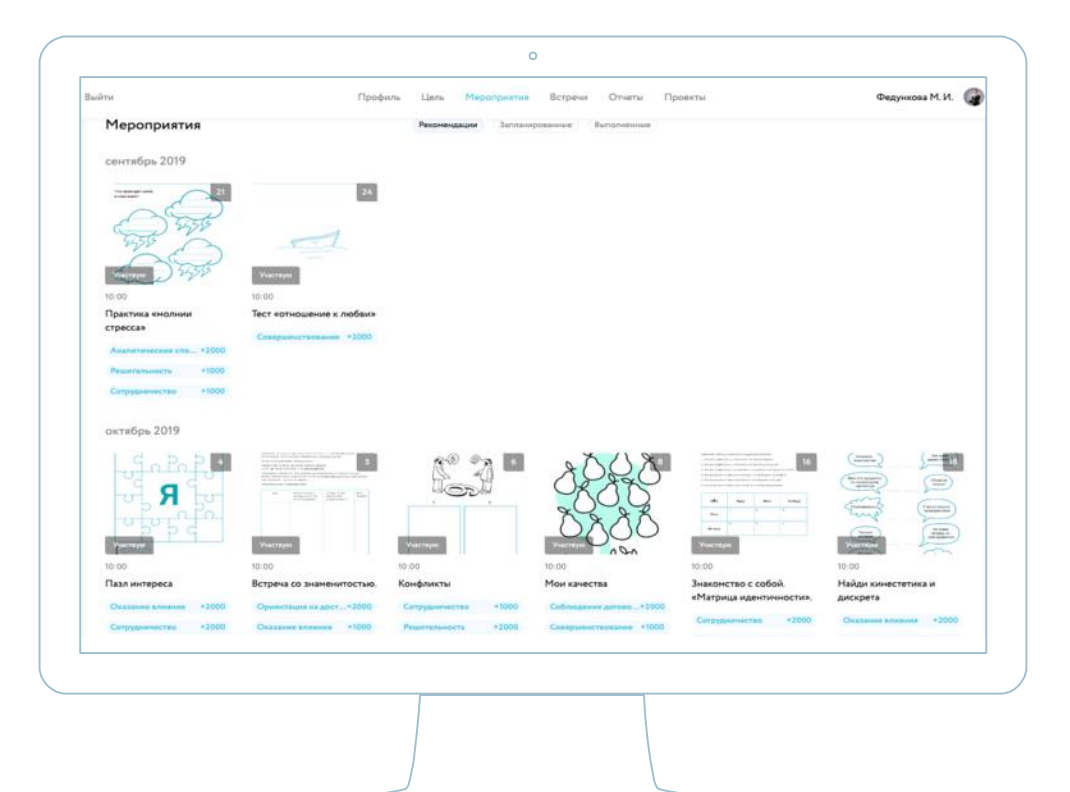

#### Персональная траектория развития

строится на основе результатов тестирования и выбранной цели – любой образовательный контент для развития компетенций в разделе «Мероприятия»

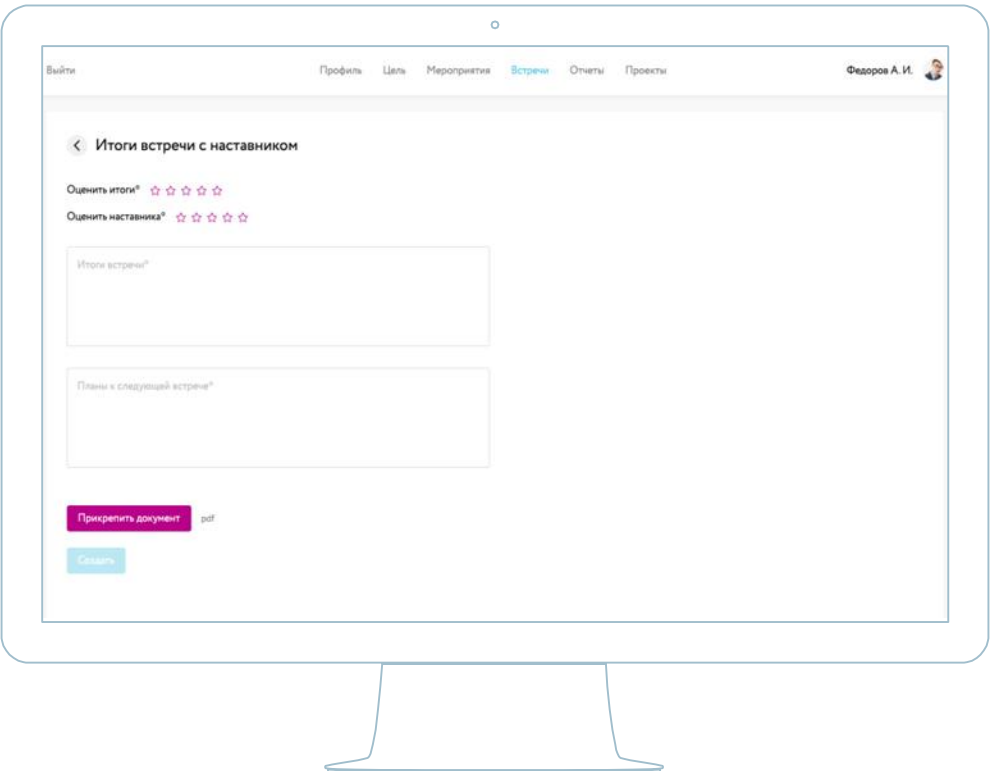

### Обратная связь, результаты и планы

Оцените встречу, прикрепите результаты и планируйте следующий спринт в разделе «Встречи»

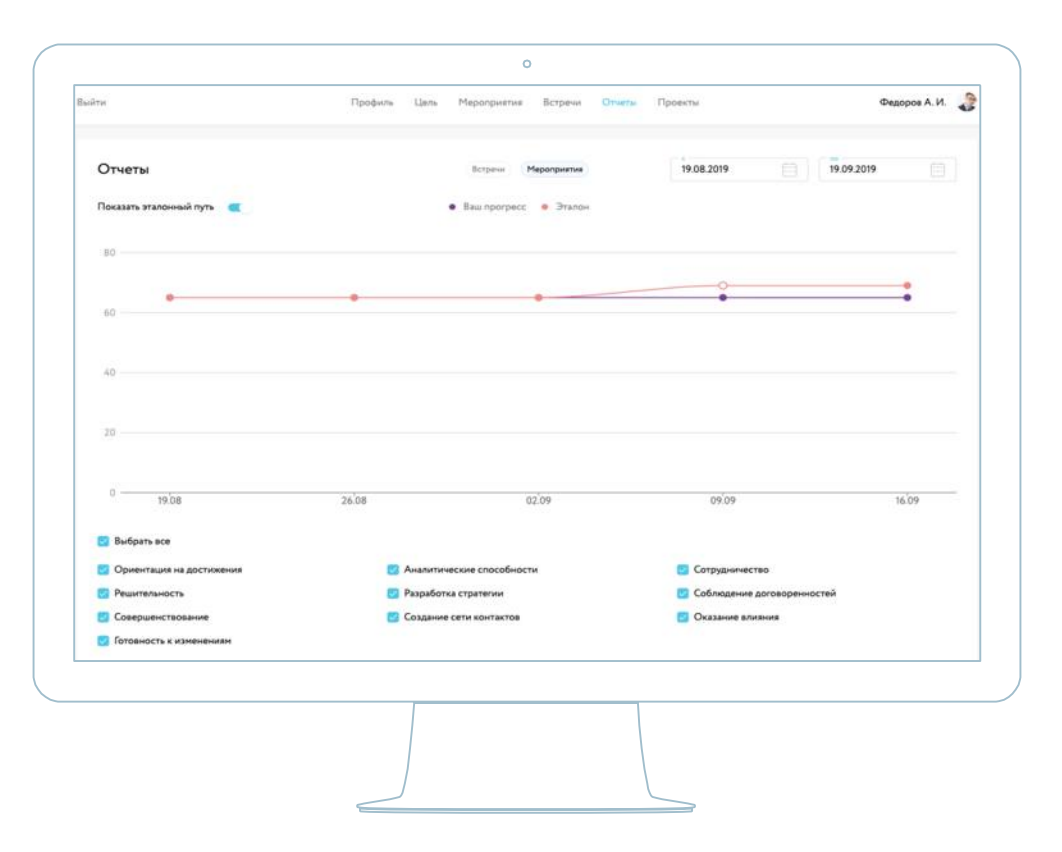

#### Мониторинг развития и отчет по встречам

Выберете встречи или отчеты в разделе «Отчеты»

### Люк, мы те, кого должны превзойти. В этом - истинное бремя всех наставников.

Магистр Йода